## Download Adobe Photoshop Cc 2015 Full Version Google Drive \_VERIFIED\_

Cracking Adobe Photoshop is not as simple as installing it. The first step is to obtain a cracked version of the software. This could be done by purchasing it from a third party website, or by finding a crack for an older version of the software. Next, you should disable any security measures on your computer, such as antivirus and firewalls. Before you copy the crack file, you should open it and ensure that it is legitimate. Once you have the crack file, you will need to extract the archive or decompress it. Once the crack file is decompressed, you should launch the software that you want to crack. You then need to locate the correct serial number and paste it to the software. Once you have pasted the serial number, you should click on the "next" option. Once you have clicked on this option, the software is cracked and you can start using it.

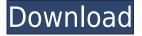

Many photographers identify Lightroom as a desktop app as well as a plug-in to Photoshop. In fact, the company prefers that photographers call it a product that includes both tools as opposed to taking a feature-focused snapshot. With this in mind, here's my advice: If you've been following the Lightroom workflow that I proposed last year, you will know that the new version of Lightroom 5 includes some welcome changes. However, with millions of dollars in marketing power behind a product, it's not surprising that the new features are sometimes thoughtless, or features that seem apparent in hindsight. Although we spoke about the new iPod Touch and the iPad on-camera apps, I missed on the fact that there has been less talk about the cloud as a potential application. In fact, I barely heard about Lightroom cloud because of the excitement about the Apple TV. However, as many are now realizing, it might be just the device (or application) to drive adoption of the cloud. Lightroom features a new setting called Hide. Focus follows hover that will get its focus to move with your mouse. You can even show items in the Preview pane by holding your mouse over those items. You can even show the zoomed aspect ratio of an image and thumbnail zoom. A new feature I've been excited about would be one-click publishing. I have a great Flickr collection made up of all my action shots that began with the Canon EOS 5D. In some cases, you can be in Lightroom and it will tell you this collection is set to polls so that you can share with other viewers.

## Download Photoshop CS3With Product Key License Keygen PC/Windows X64 2022

Designed with artists in mind, you can use Photoshop Mobile to create a wide range of artworks -from fun typographic posters to incredible high-resolution illustrations. You can edit images right on your mobile device, and work seamlessly with your desktop, tablet, and other mobile devices. A builtin sharing feature lets you easily share your artwork with friends and clients, or publish your poster designs to multiple social networks and apps. Adobe Photoshop Mobile provides a set of six brushes and eight background textures with the ability to customize them to a specific color. These brushes provide a wide variety of preset colors and create shapes that you can edit or recreate using your own artwork. For instance, you can use Photoshop Mobile to add a texture to a photo that was captured by your phone or tablet, refine the color of an existing image, do simple retouching, or create a more elaborate art piece. Successfully Understand This Guide! Preparing content for an image requires different skills than just dragging layers around. This is a daunting job, and it will likely cost you a lot of time. That's why we've tried to provide you with clear explanations and tutorials in this guide. The goal of the image editing task is to create a file that is ready to download and print. Usually, editing involves modifying the colors, contrast, levels, sizes, and blur of the image. To do this, you'll use a variety of tools, such as filters, adjustment layers, and brushes. Don't worry - in this guide, you won't have to remember and combine all of these tools. How To Build a Reddit Pics Of Crime Gallery? How To Build a Reddit Pics Of Crime Gallery. How To Build a Reddit Pics Of Crime Gallery Hack 7 All. One nifty feature of this new album, which we tacked on for classic fans, is the ability to transform your photos into unique poster-quality posters. With poster mode on, you can add a border around your images and resize it like a regular poster. The image is then easily cropped to literally any shape you choose. This means you can create a poster with the elliptical focus of the background, or headshot with the text entirely cropping out, and the result looks fantastic. Define a file and use it as a template.Q: Passing values to the background-image url I'm trying to create a background image to every div as a link to a custom page, but I can't seem to be able to pass the values of the url (the page that the value should point to) I've been trying to use different syntaxes but without any success

(I'm kinda new to this).  $(document).ready(function() \{ var background = document.createElement('div'); (document).find('div').each(function() \{ background.style.backgroundRepeat = 'no-repeat'; background.style.backgroundImage = 'url(image.jpeg)'; background.style.backgroundSize = 'auto'; background.style.backgroundPosition = 'center'; <math>)$ ; ) Any help would be nice :) Thanks! A: I was finally able to do this, I inserted the url(image.jpeg) in the backgroundImage of the DIV, with this code:  $(document).ready(function() \{ var background = document.createElement('div'); (document).find('div').each(function() \{ var x = document.createElement('a'); (document).find('div').each(function() \{ x.style.display = 'inline-block'; background.appendChild(x); <math>)$ ; x.innerHTML = '933d7f57e6

## Download Photoshop CS3Keygen For (LifeTime) X64 2022

- Advanced selection tools: The best Photoshop selection tools include the marquee tool, selection tool, lasso tool, magic wand, and the polygonal lasso. After using these tools, the users have total control over their editing needs. Curves: This is like the old enhancements: darken right, lighten left. This is the most commonly used blend mode for applying color adjustments to an image.
- Levels: This is the most powerful adjustment tool that almost everyone uses on a regular basis.
- Hue/Saturation: This tool can either make the colors in an image look dull or shiny, or change their brightness and saturation. Auto-save: It is one of the most effective tools of Photoshop CC. It allows users to close the document and reopen it without losing the uncommitted work.
- Layer masking: It helps the user to hide or reveal the particular layers of an image. There are some designs that are critical to have and Photoshop has become the ideal tool for designing most graphic layouts and posters. Most output sizes for posters are between 8" and 12". At the top of web designers are the Photoshop down load options of the opportunity to use all of the features in Adobe **Photoshop** on the web. So, if you want to create a poster in Photoshop, simply open the file in the web browser of your computer. Choose Cloud from the file menu and you will see a drop-down of options for you to print the file. If you don't have a printer setup, press Save As and choose EPS as the format.

download adobe photoshop cc 2020 full version google drive download photoshop cs6 full crack rar google drive download photoshop cc 2015 full crack 64 bit google drive photoshop 7.0 download for pc 64 bit google drive download install photoshop cs6 32 bit + patch (google drive) download photoshop cs6 extended google drive download adobe photoshop cs3 extended google drive free download photoshop google drive adobe photoshop cs6 full version free download google drive adobe photoshop 7.0 apk download for windows 10

Lens Blur - Photoshop uses several different types of blurs. Applying a blur for the following effects: blur, gaussian, pincushion, poisson, and screens - helps refine images in a variety of applications, including creative and commercial. Adjustment Layers - Adjustment layers are specially created and applied layers that provide you with tools and features to modify a layer over a range of settings, which are displayed on a color wheel known as a color picker. Adjustment layers allow you to copy and paste the layer, scale the adjustment, or reverse its effects. You can also use Adjustment Layers to create adjustment Layers for selections. The Adjustment Layer controls individual settings up to a 16-level range for hue, saturation, lightness, and value. Adjustment Layers also allows you to create many effects by combining them in layers. Adjustment Brush - Photoshop's brush engine, the Adjustment Brush, was introduced in Photoshop 4. The Adjustment Brush is a multiprocessed, intelligent color replacement tool that enables you to be more creative and design while you work. This tool is renowned for its high-precision, accurate, and natural-feeling selection. The Adjustment Brush is available in Photoshop CS5 and higher and can be accessed from the Brush Tool, Layer/Clipping Mask, Gradient Tool, and the History Brush. SMART Brush - The SMART Brush, introduced in Photoshop CS6, guickly allows you to recreate a complex image with speed, precision and productivity. The Brush has a large selection radius that enables the user to apply effects to larger areas rapidly in real time. You can use a SMART Brush to adjust colors, blend, soften, or adjust the shape of the brush.

Photoshop CC is the only official tool from Adobe to use the new IPFS protocol. Adopted by leading browsers and Internet companies, IPFS is designed to extend a thousand-fold the size of the Web where video and albums or collections of related art work is created, accessed and shared by millions of people. You are able to play with the colors in these image editing software. It carries the built-in features that enable you to add various colour tone settings to different parts of the subject. You can also crop out important areas from the background to give a shape of the photograph. You can also add effects, textures, and other effects that will give a unique look to your image. The user-friendly interface is something that makes it simple to do as you go along. The simple editing options in this software is so that the user can do as they like. These effective editing options include such things as erasure, healing, preview, and others. It is even possible to selectively remove from the photos the background. Then the unedited photo can be placed in the good treatment. The software even makes it possible for a user to remove the unwanted parts of the photo. This can be done by using the magic wand tool which enables you remove background that is unimportant. You can even duplicate items and create a collage from all of those pieces. The software has the ability to edit the images to reduce the number of images in the stack by merging or masking. It can even create a transparent layer then remove the background and place it under the layer of the merged photos. The software is also very effective in bringing out and enhancing the brightness, clarity, and contrast of the images. The software even helps the user to save the changes in the photo.

https://jemi.so/ronumciko/posts/eAZveXhkLCtwfhk1aCEb https://jemi.so/ronumciko/posts/1uLRPcAvHEVAOrIWqJWS https://jemi.so/9flagfraglita/posts/syl0ttYNfyLy446WyK1s https://jemi.so/9flagfraglita/posts/faIc3hYJiNMAa8kCuGcn https://jemi.so/9flagfraglita/posts/CWcN7DNpCa7jsl9JxCVr https://jemi.so/9flagfraglita/posts/X3svgCSAoas0HpPeUYJu https://jemi.so/ronumciko/posts/5KvvvFxlHsDFFmmXdhg4 https://jemi.so/9flagfraglita/posts/OmHEY3LxXNum2IOJxAka https://jemi.so/ronumciko/posts/fOWmWnqkS6AQbs2jkgmA https://jemi.so/7sumpravike/posts/Z4SKIylrjQGaeZCpGZyG https://jemi.so/0crusidMliyu/posts/Ie5gzIgVtKJscGkdw1Pd https://jemi.so/1faudulposga/posts/90upBT3HYNde5qH8pCe4

Photoshop is a photo editing software that has no boundries of editing materials. This software edits, stores and manipulates photos and images for various purposes. It is a multi-featured software, which can edit photo and image files. It has a large number of tools, functions and features, which enables the user to modify, quality and rescale photos and documents to be able to output sets of an image with the best output resolution. Photoshop is basically a raster-based image editor and it is one of the most used software for editing photos and images. You can usually find this software on any computer, which is used by image or photo effects, and editing tools. Photoshop is a powerful image editing software used for photo editing, design, printing, and web publishing websites. You can do professional retouching, color correction and photo retouching techniques. It is best software for photo editing in terms of graphics interface, adjustment, image adjustment and many more. Adobe Photoshop is used by professionals, amateurs, and students to create a wider variety of useful graphics and digital media. The features of the application are so much advanced that they make Adobe Photoshop one of the most popular image editing software of any category. It allows its users to create amazing images and videos, and make a creative statement with professional polish. Photoshop is one of the most popular apps in the digital imaging and graphic design communities and it's Adobe CC now.

https://sonidocool.com/wp-content/uploads/2022/12/dordal.pdf

https://peaici.fr/wp-content/uploads/2022/12/Adobe-Photoshop-2022-Version-230-Download-free-Torrent-Activation-Key-PCWindows-New-202.pdf

https://endlessorchard.com/photoshop-2021-version-22-3-1-serial-number-updated-2023/

http://shalamonduke.com/?p=178449

https://www.grivaacapital.com/wp-content/uploads/2022/12/zevgeor.pdf

https://marido-caffe.ro/wp-content/uploads/2022/12/joaqqua.pdf

https://omidsoltani.ir/wp-content/uploads/2022/12/hibyrob.pdf

https://asu-bali.jp/wp-content/uploads/2022/12/zalmrei.pdf

 $\frac{http://www.cxyroad.com/wp-content/uploads/2022/12/Nvidia-Dds-Plugin-Photoshop-Download-LINK.}{pdf}$ 

https://www.giggleserp.com/wp-content/uploads/2022/12/Photoshop 2021 Version 2210.pdf

Adobe Photoshop has grown enormously in size and capabilities, and this growth has brought the industry challenges with it. The software giant has come up with several solutions that are tried and tested to meet the needs of the creative market. Photoshop on the Web is designed to make the best use of the latest web CSS technique, and supports HTML5 content. Adobe Photoshop Elements is built to allow you to easily create, edit, touch up, and share your photos with a minimum of effort. Photoshop Elements provides several user-friendly features including face recognition, easy photo editing tools, unique editing techniques, and a streamlined workflow. This powerful tool is ideal for photo enthusiasts, whether you're a professional or just interested in organizing your images. Adobe Elements allows you to process your photos using ten different filters and share them with a wide range of online and offline applications. Whether you need to get rid of background objects, repair flaws, or restore fading elements, Elements has the tools required to make it a much faster and hassle-free process than using the desktop version of Photoshop. Adobe ShadowPlay is useful to create stunning, interactive photos and videos from live events, including games, concerts, and other events. With this software, you can effortlessly capture interactive live happening including audience members and create stunning visuals. Adobe can use all this knowledge to give you a great experience with the design software. If you are serious about taking your designs to the next level, then it pays to continue exploring this information.